## **Soluciones Rational para Sistemas Power**

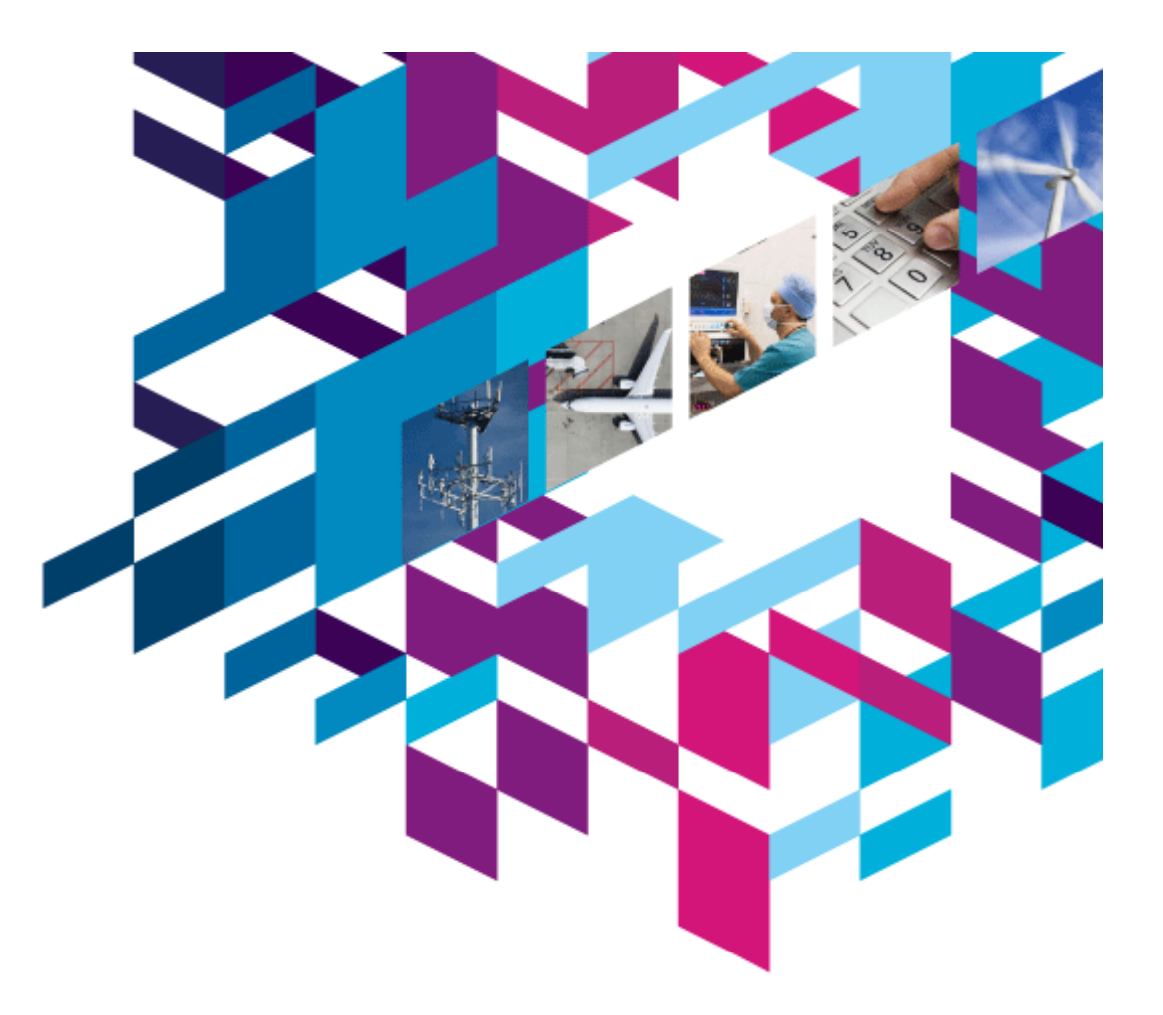

**Juan Carlos Morán**  *Responsable Técnico SAYTEL Técnico,SAYTEL jcmoran@saytel.es*

# **Innovate2010**

The Rational Software Conference

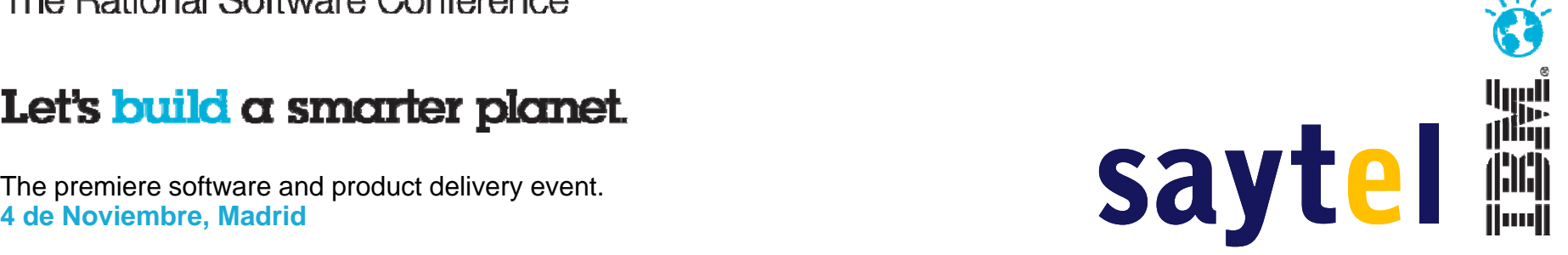

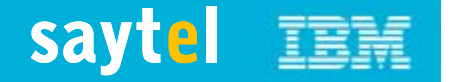

## Retos para conseguir mayor valor de la inversión en IT

## **Infraestructura**

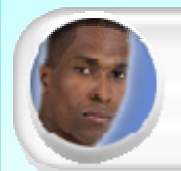

*Buscamos eficiencia de nuestra infraestructura y liberar capacidad para manejar mayor volumenr a un coste ajustado"*

## **Personas**

*"¿Como podemos aumentar la "Buscamos una manera de mejorar la ¿Como productividad de los programadores y aprovechar nuestros recursos en todas las plataformas?"*

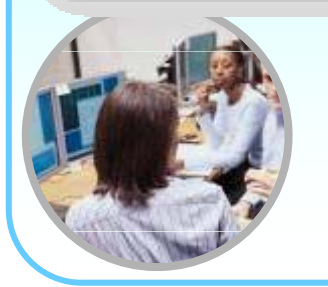

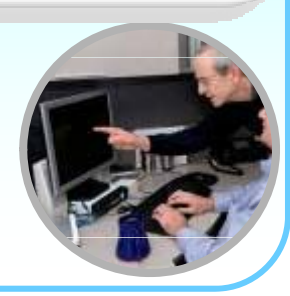

## **Equipos Aplicaciones**

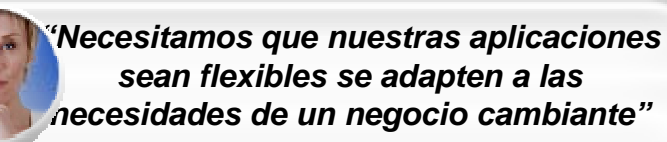

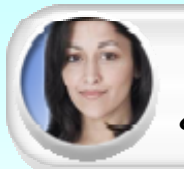

*"Nuestros equipos en plataformas diferentes son difíciles de comunicar. ¿Cómo pueden colaborar en el contexto de nuestro trabajo?"*

## **saytel IBM**

## Las soluciones de IBM Rational para Power pueden ayudar

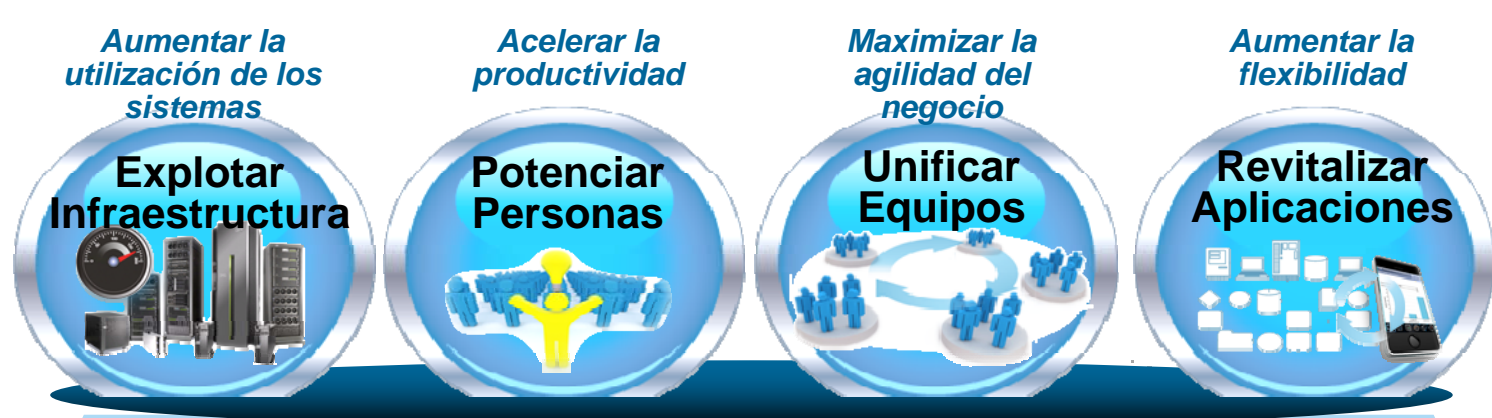

- Aumentar la utilización de los sistemas aprovechando capacidades hardware
- Acelerar la productividad y la innovación con conocimientos nuevos
- Maximizar la agilidad del negocio uniendo silos organizativos
- Aumentar la flexibilidad revitalizando aplicaciones existentes

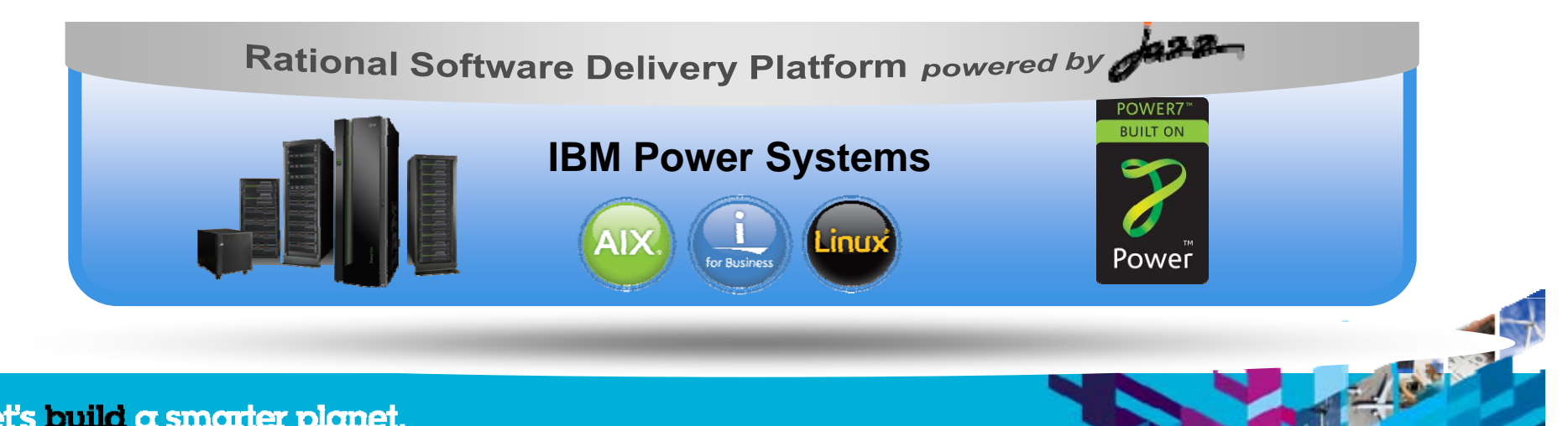

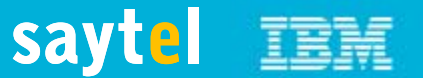

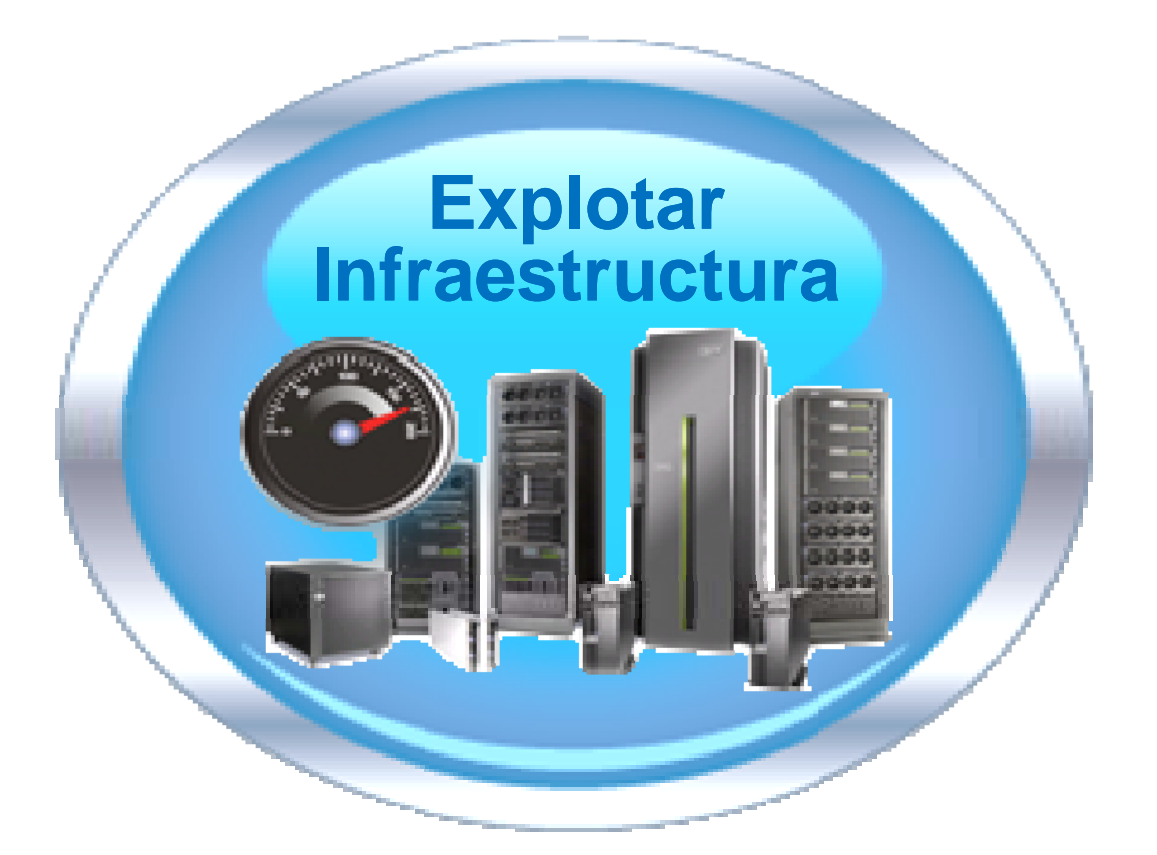

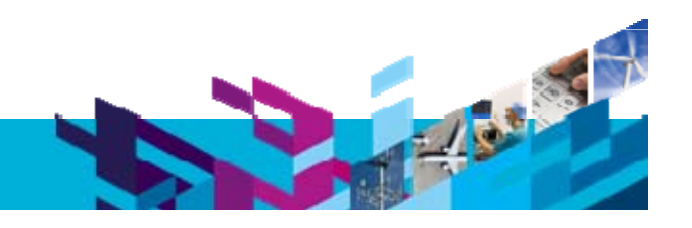

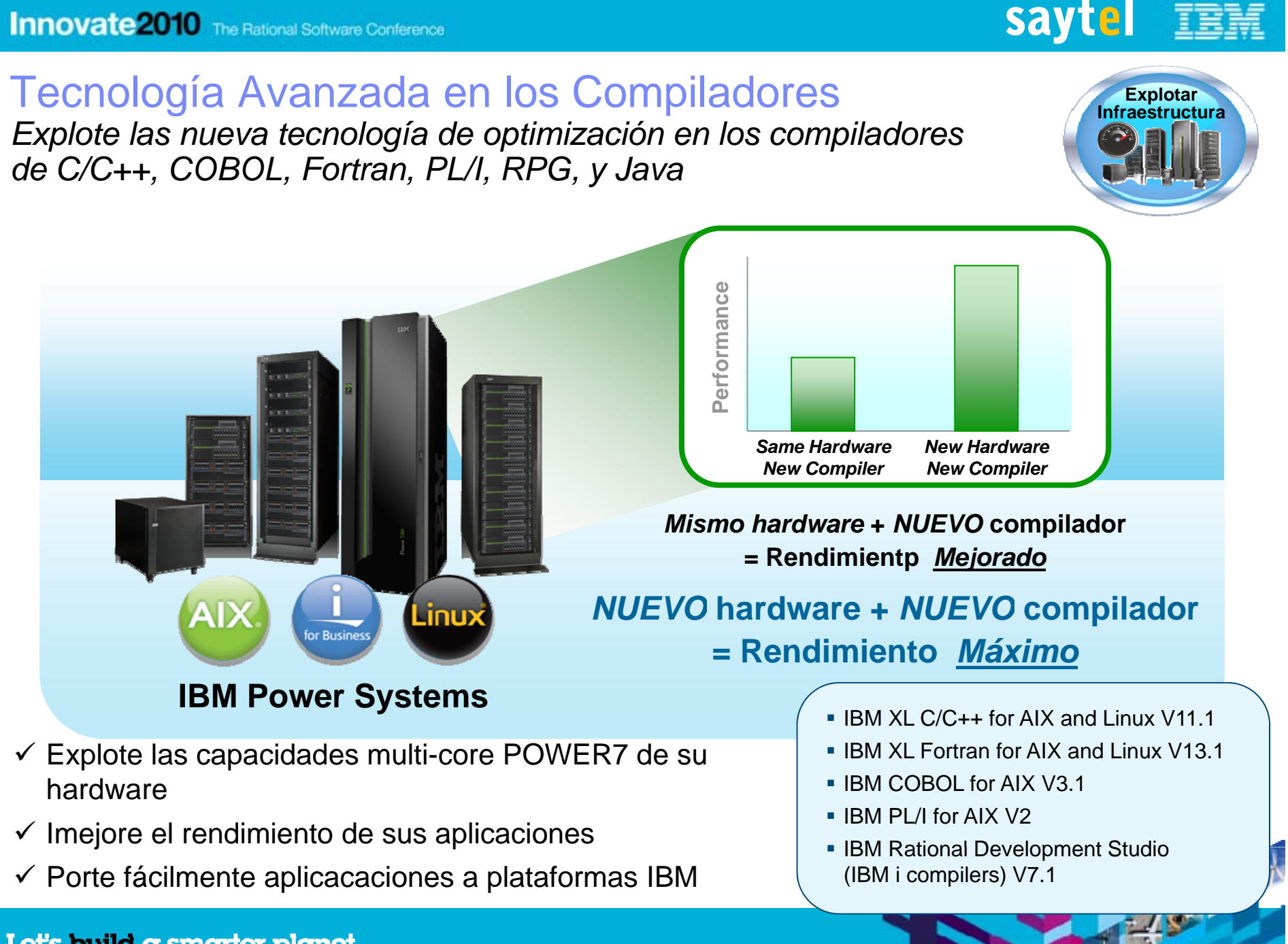

**Innovate 2010** The Rational Software Conference

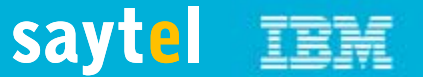

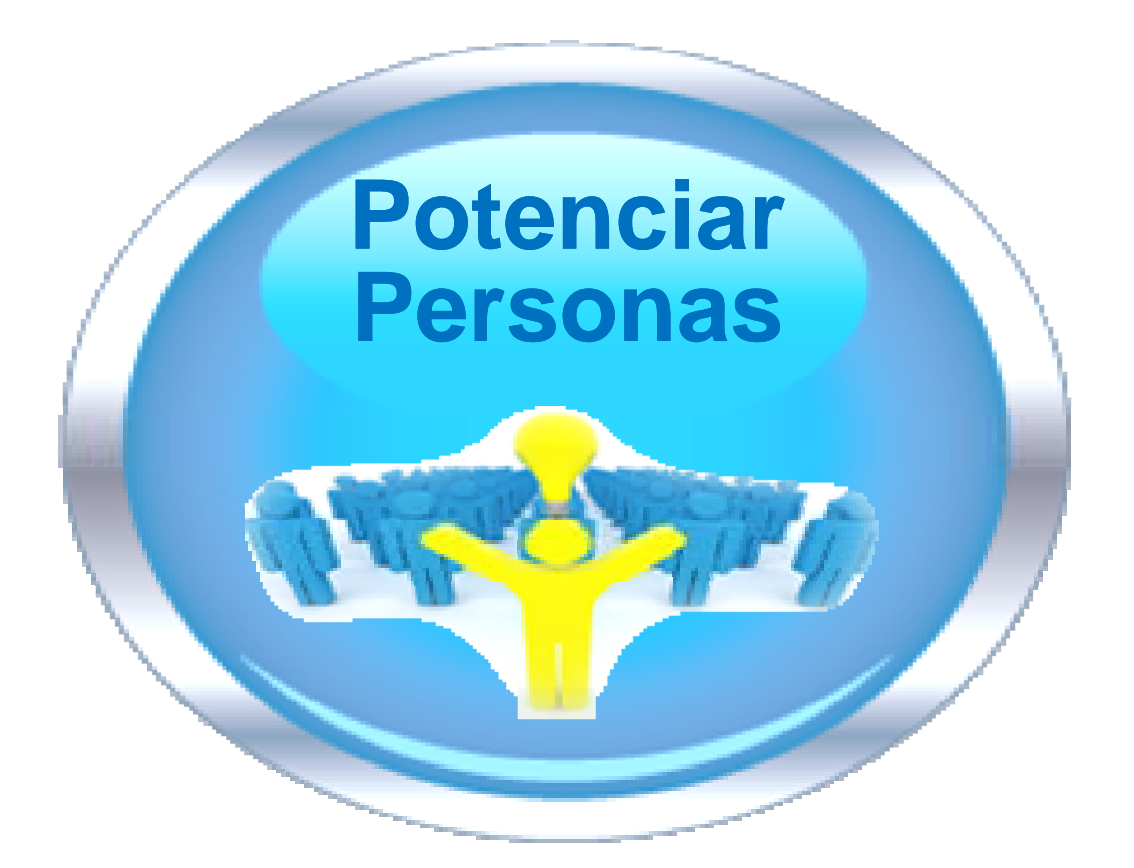

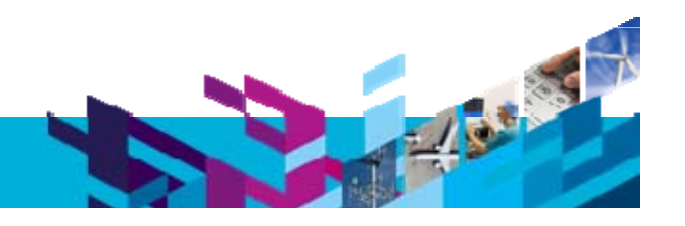

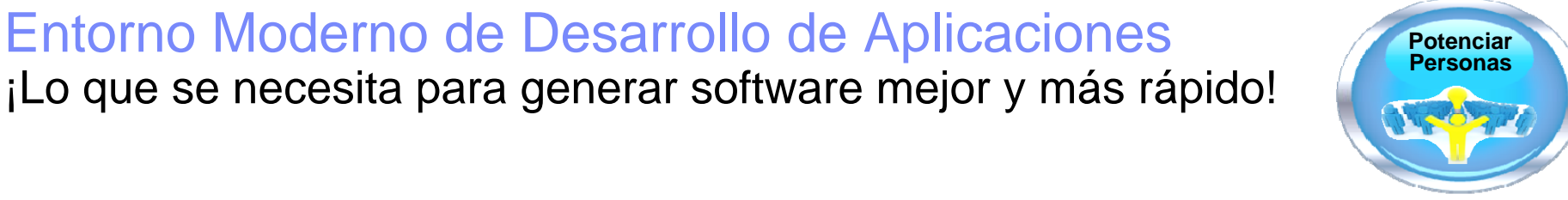

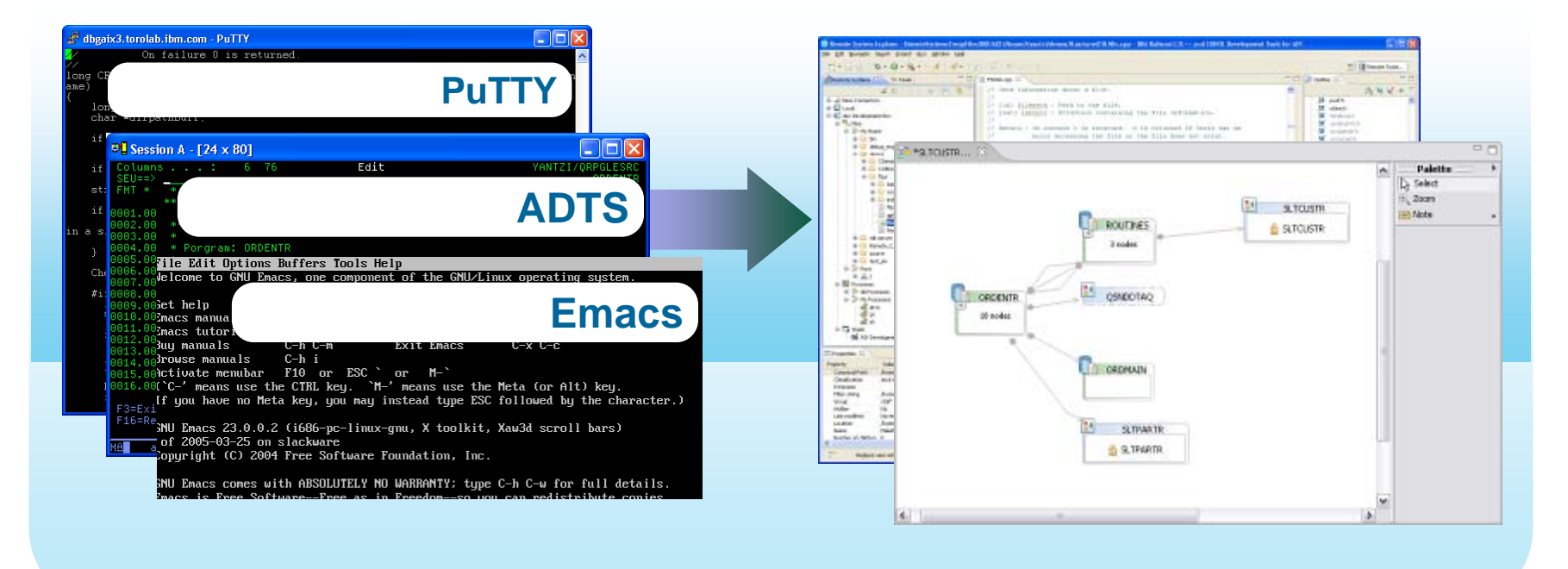

- ✔ 20% o más aumento en la productividad del desarrollador<sup>1</sup>
- $\checkmark$  Herramientas con las que atraer nuevos talentos
- ✔ Nuevas herramientas vsuales aceleran la producctividad y la innovación

1Basedo en el estudios sobre clientes IBM, "Making a Business Case for IBM Rational Developer for i"

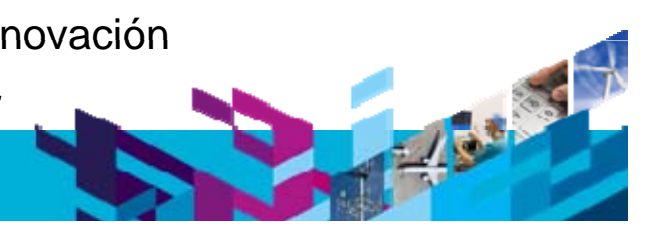

## saytel IBM

## Versiones en 2010 de Rational Developer for Power Potenciar

■ RD Power 7.5 (Febrero)

**Innovate 2010** The Rational Software Conference

- ▶ Primera versión de "RD Power"
- ▶ Sólo para IBM i: Herramientas de Desarrollo RPG y COBOL para IBM i
	- $\mathcal{L}_{\mathcal{A}}$ Nueva funcionalidad: Diseñador DDS de pantallas y de Informes
- RD Power 7.6 (Abril)
	- ▶ Enfocado a las herramientas de desarrollo AIX (C/C++ y COBOL)
	- Añade soporte para IBM i 7.1
- A punto de salir: RD Power 8.0
	- **Anuncio: 7 de Octubre / Disponibilidad: 26 de Octubre**
	- ▶ Novedad: C/C++ Development Tools for Linux on Power
	- ▶ Novedad : xLinux client (además de Windows)
	- Novedad : Empaquetado de *Power Tools*
	- ▶ Nuevas funcionalidades para C/C++ y COBOL en AIX

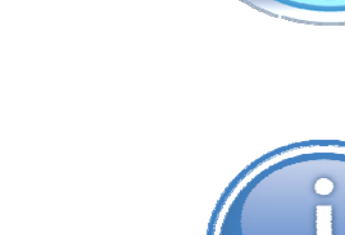

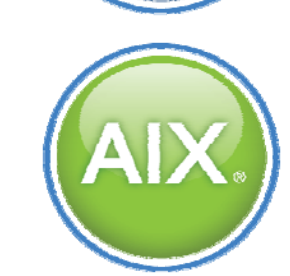

for Business

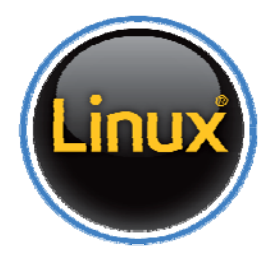

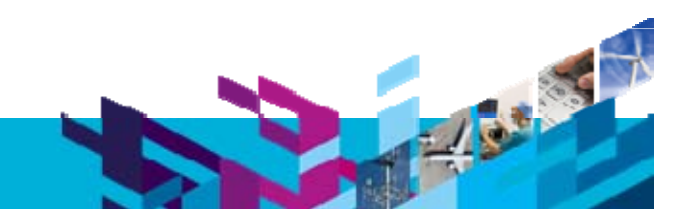

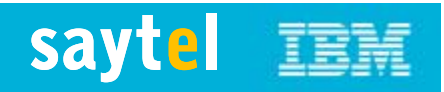

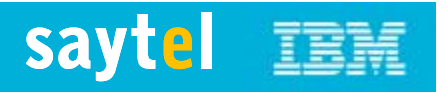

## Rational Developer for Power V8.0 con LINUX Potenciar

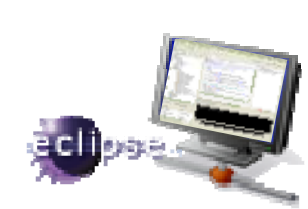

- •**• NUEVO Cliente Linux** además del cliente de MicroSoft Windows
	- Ambos clientes soportan todas las funcionalidades de Rational<br>Developer for Power •
	- • El cliente Linux client puede usarse para desarrollo Linux, AIX o IBM i sobre Power
	- $\bullet$  Los Clientes Linux soportados incluyen:
		- •Red Hat Enterprise Linux (RHEL) Desktop 5 x86-32
		- $\bullet$ SUSE Linux Enterprise Desktop (SLED) 10 x86-32
		- SUSE Linux Enterprise Desktop (SLED) 11 x86-32
- • **Rational Developer for Power - Herramientas de Desarrollo C/C++ para for Linux**
	- $\bullet$  Sistemas operativos de servidores Linux soportados:
		- $\bullet$ Red Hat Enterprise Linux (RHEL) Server 5 for IBM Power
		- •SUSE Linux Enterprise Server (SLES) 10 for IBM Power
		- SUSE Linux Enterprise Server (SLES) 11 for IBM Power
	- •Compiladores soportados:
		- •IBM C/C++ for Linux, versiones 10.1 o 11.1

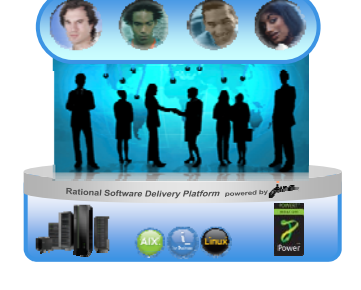

**Innovate 2010** The Rational Software Conference

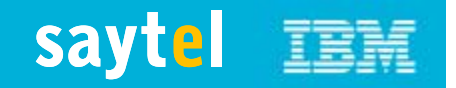

## Rational Developer for Power Systems Software **Potenciar Potenciar Personas**<br>Herramientas Integradas para sistemas operativos Power *y lenguajes de programación*

- $\mathbb{R}^n$ Entorno de desarrollo remoto que soporta la edición, compilación y depurado de aplicaciones nativas AIX, Linux e IBM i en sistemas Power, desde una estación de trabajo local Windows o Linux.
- Una solución integrada soporte de entornos múltiples \*
	- ▶ C/C++ y COBOL en AIX
	- Þ RPG, COBOL, CL, C/C++, DDS en IBM i
	- Java en AIX and IBM i
	- $\triangleright$  C/C++ en Linux

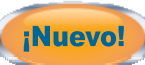

- $\mathcal{L}_{\mathcal{A}}$  También permite a las organizaciones atraer y retener nuevos talentos, muchos de los cuales ya tienen experiencia con el entorno de trabajo Eclipse
- Reduce los costes de desarrollo y mantenimiento de aplicaciones – ¡hacer más con menos!

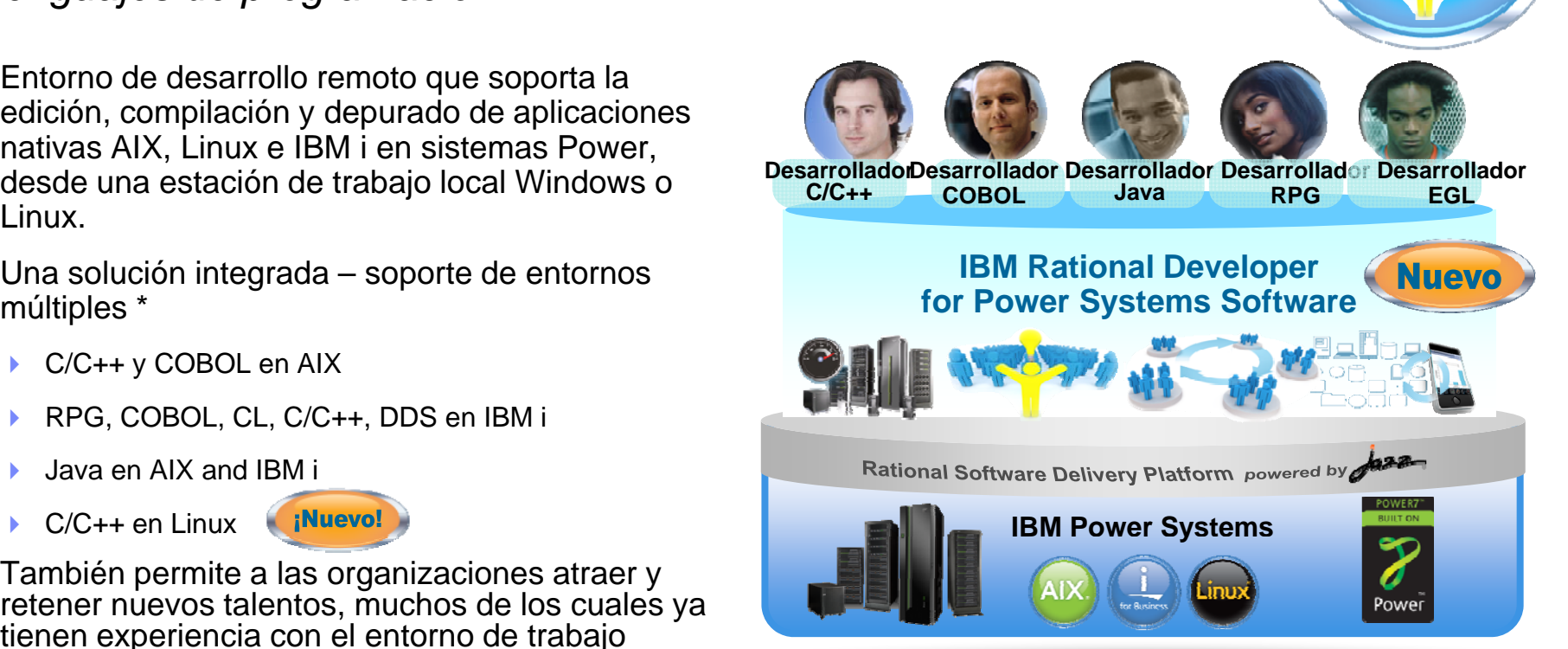

Creating projects and files was easy as I had a prior knowledge on the *Eclipse-based tools. COBOL edit features made the application programming easier and reduced the developer's work effort"*

*Major AP IT Development Company*

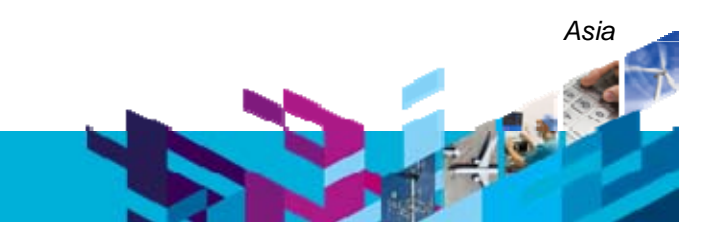

\* Para desarrollo EGL utilice Rational Business Developer o RDi SOA

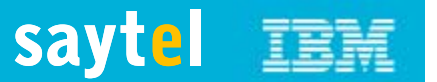

## Rational Developer for **Compiladores Rational Personas** Power Systems Software

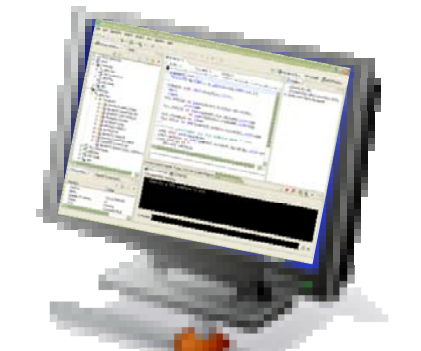

**Características Rational Developer** 

#### **for Power V8.0 :**. . . . . . . . . .

7 de Oct.

- RPG y COBOL para IBM i
- COBOL para AIX
- C/C++ para AIX
- **C/C++ para Linux on Power**
	- C/C++ Developer Studio para AIX
	- RDPower + compilador
- COBOL Developer Studio para AIX
	- RDPower + compilador
- **C/C++ Developer Studio for Linux**
	- **RDPower + compilador**
- **Power Tools for AIX**
	- **RDPower C/C++ y RAD SE**
- **Power Tools para IBM i**
	- **RDPower RPG/COBOL y RAD SE**
- **Linux Developer Desktop Support**

**Compiladores Rational** para Power

m.

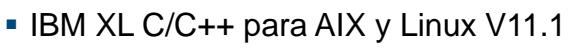

for Business

- **IBM XL Fortran para AIX y Linux V13.1**
- **IBM COBOL para AIX V4.1**
- **IBM Rational Development Studio V7.1** 
	- Compiladores IBM i RPG/COBOL/C/C++

Linux

**RPG/COBOL y RAD SE** The Rational Open Access: RPG Edition V1.1

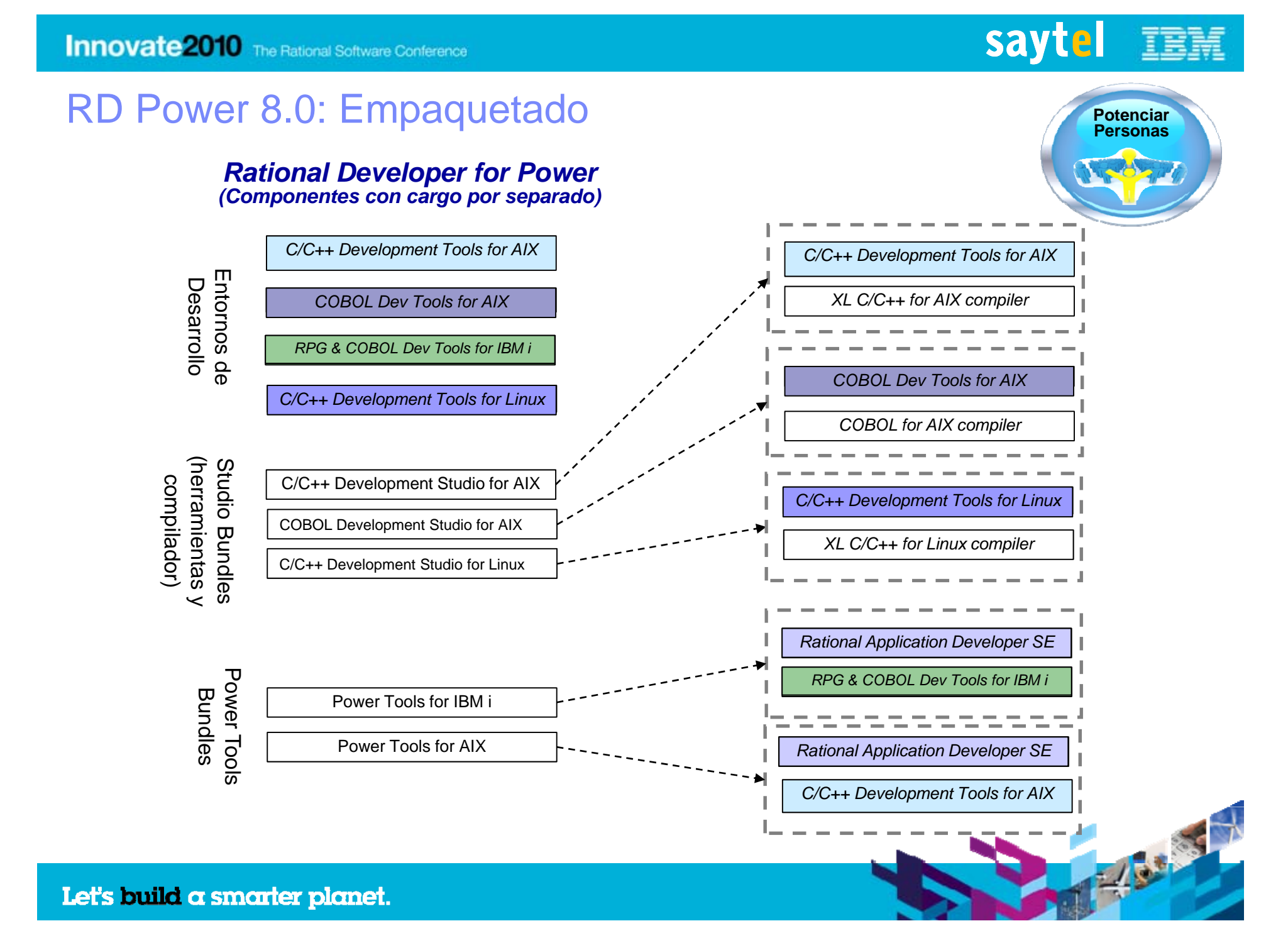

## Rational Developer for Power Systems Software V8.0 Herramientas de Desarrollo C/C++ para AIX y Linux

- Entorno de desarrollo basado en Eclipse con funcionalidades de búsqueda, edición, análisis, construcción y depuración.
- г Acceso remotoa a archivos, procesos y shells

**Innovate 2010** The Rational Software Conference

- × Editor avanzado (asistentes de contenido, vista de esquema, palabras clave en color,…)
- ٠ Soporte de construcción integrada con retorno de errores
- г Depuración con soporte de threads y monitorización en tiempo real de cambios de variable
- п Depuración de archivos core para análisis postmortem (sólo AIX)
- г Vistas de jerarquía de llamadas y tipos (C/C++)
- г Búsqueda sensible al lenguaje (C/C++)
- г Integración con Rational Team Concert

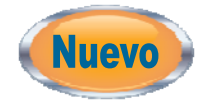

- г Nuevas herramientas de desarrollo C/C++ para Linux
- ٠ Nueva vista de jerarquía de includes que permite a los usuarios elegir un archivo de cabecera y visualizar la jerarquía de includes
- ٠ Nueva construcción gestionada en remoto para proyectos remotos C/C++
- × Rendimiento mejorado deindexado remoto
- ш Mejoras en la depuración

#### Callers of f0(int, double) - in workspace  $0 \theta \otimes \mathbb{R}$  3-c  $\mathbb{E} \cdot \mathcal{S}$  $c$  -ch100b.cpp  $23$  $\equiv$   $\bullet$ , f0(int, double)  $\hat{\phantom{a}}$  $\mathbf{e}$   $\bullet$ , f1(int, double)  $\Rightarrow$   $\bullet$ , f10(int, double) double fi(int pl. double p  $\mathbf{a}$   $\bullet$ , f100(int, double)  $\mathbf{e}$ .  $\mathbf{e}$ , f11(int, double)  $f0(p1, p2);$ i e. f12(int, double) Þ  $\mathbf{E} - \mathbf{e}$ , f100(int, double)  $r \Theta p1$ : int in- · f13(int, double) O p2 : double  $\mathbf{m}$   $\bullet$  f14(int, double)  $\circ$  pclose(FILE  $\circ$ ) : int ci- ● f15(int, double) . perror(const char \*) : vo ti- ● f16(int, double) char · popen(const char \*.cons) ia- · f17(int, double) · posix\_memalign(void \* ci- ● f18(int, double)  $E$  o posix\_openpt(int) : int  $f$  o printf(const char  $\gamma$ ,...) : ia ·· · • f19(int, double)  $\dot{E}$  =  $\bullet$  f20(int, double) · pselect(int, void \*, void \*  $\overline{m}$   $\cdot$   $\bullet$   $\cdot$  f21 (int. double)  $r$  o pthread kill(pthread t.int o pthread\_sigmask(int,const sigset\_t \*,sigset\_t \*' \  $\rightarrow$ Press 'Ctrl+Space' to show Template Proposals int forme  $p_1$ , double  $p_2$ , t  $f0(p1, p2);$  $f1(p1, p2);$

Remote Call 23

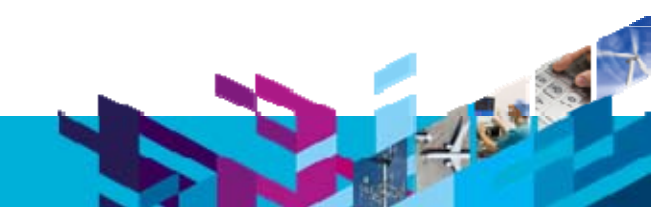

## Let's build  $\alpha$  smarter planet.

saytel

e Remote Typ

# Rational Developer for Power Systems Software V8.0 **Potenciar Personas**<br>COBOL Development Tools for AIX

 $\alpha$  and  $\alpha$ 

- ×. Entorno de desarrollo basado en Eclipse con funcionalidades de búsqueda, edición, análisis, construcción y depuración.
- ٠ Acceso remotoa a archivos, procesos y shells
- $\mathbf{r}$ Editor avanzado (asistentes de contenido, vista de esquem palabras clave en color,…)
- ٠ Depuración con soporte de threads y monitorización en tiempo real de cambios de variable
- г Integración con Rational Team Concert

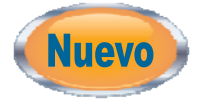

- г Comprobación de sintaxis en el acto
- ٠ Coloreado de palabras clave y comprobación sintáctica par mandatos CICS y SQL embebidos

梦 Debug 83

 $\vert \cdot \vert$ 

资多中国

Thread:2 (Running) Thread:1 - CICSXCTL (Runnable CICSXCTL: cicsxctl.o DxD03321A0 : iwzcobr0.o FinCA StartIBMCob : .text

> TasPR\_IRun : tasprrun.o TasTA Exec: tastaexec.o TasTA Run : tastarun.o

- Ű, Asistente de contenido para sentencias SQL embebidas
- ٠ Plantillas de código
- г Soporte de vistas de snippets
- ٠ Herramienta de refactorización para elegir y extraer código fuente en un nuevo párrafo.

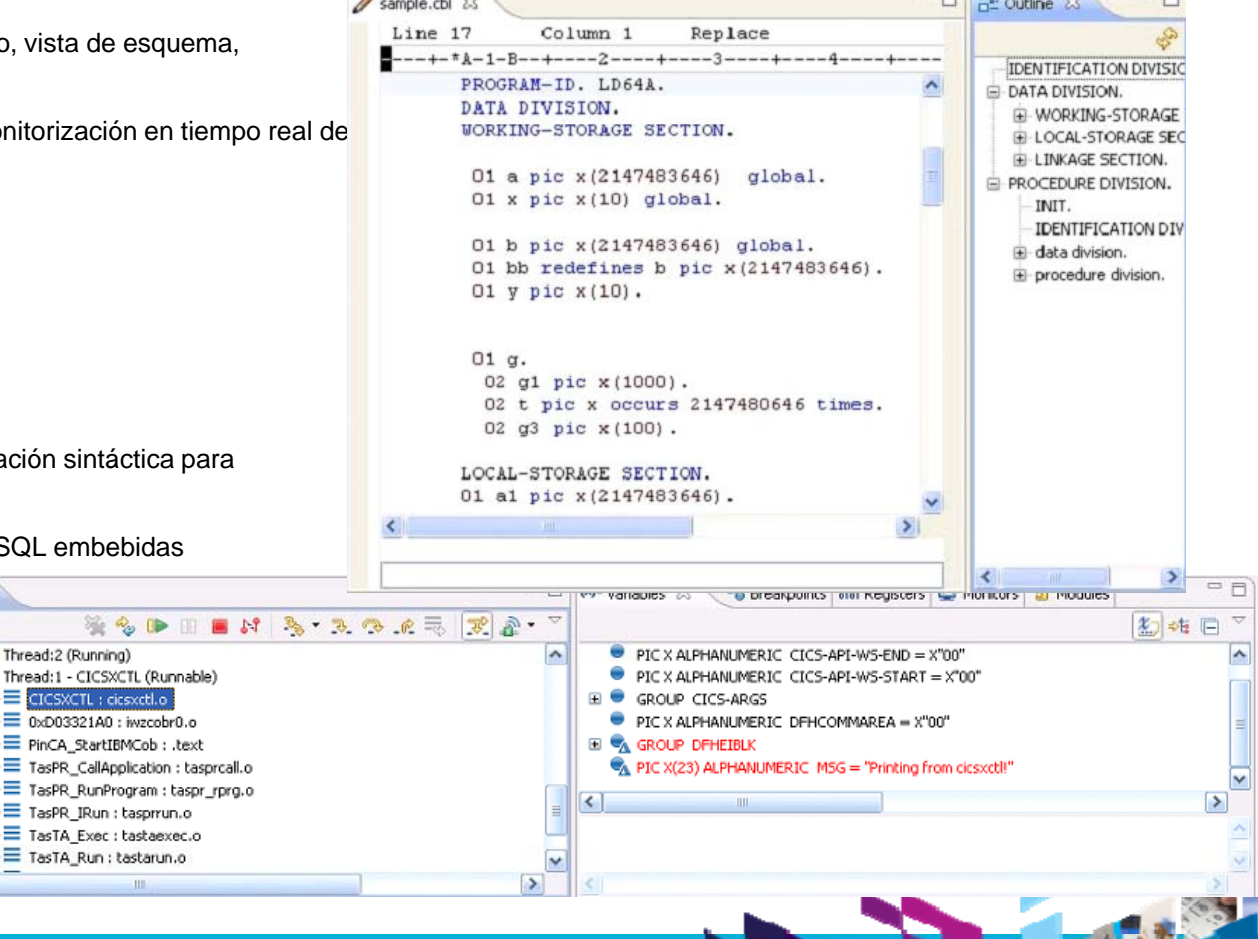

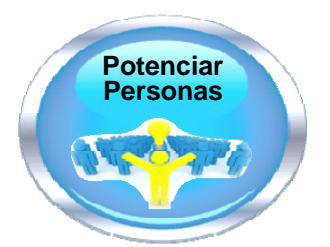

 $\Box \Box \Box \Box$ 

saytel

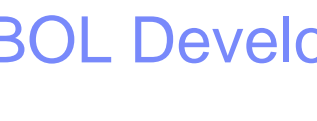

**Innovate 2010** The Rational Software Conference

## **Innovate 2010** The Rational Software Conference

Rational Developer for Power Systems Software V8.0 RPG and COBOL Development Tools for IBM i Feature

- **Continuación de Rational Developer for i como** herramienta moderna de desarrollo para IBM i
- No hay continuidad para WDSC.
- **Características**
	- ▶ Herramientas de desarrollo ligeras y modernas para RPG, COBOL, CL, y DDS
	- $\blacktriangleright$  Acceso a archivos, búsquedas, edición, compilación y depurado integrados
	- Þ Características de edición avanzadas como vistas de esquema, asistentes de contenido, formato, coloreado de palabras clave
	- Visualización de la estructura de programa con Diagramas de Aplicación
	- ▶ Fácil depuración de aplicaciones batch, interactivas y Web y Servicios Web con un depurador visual común.
	- ▶ Herramientas de diseño de DDS visuales: Diseñador de Pantallas e Informes
	- Þ Integración con Rational Team Concert for Power

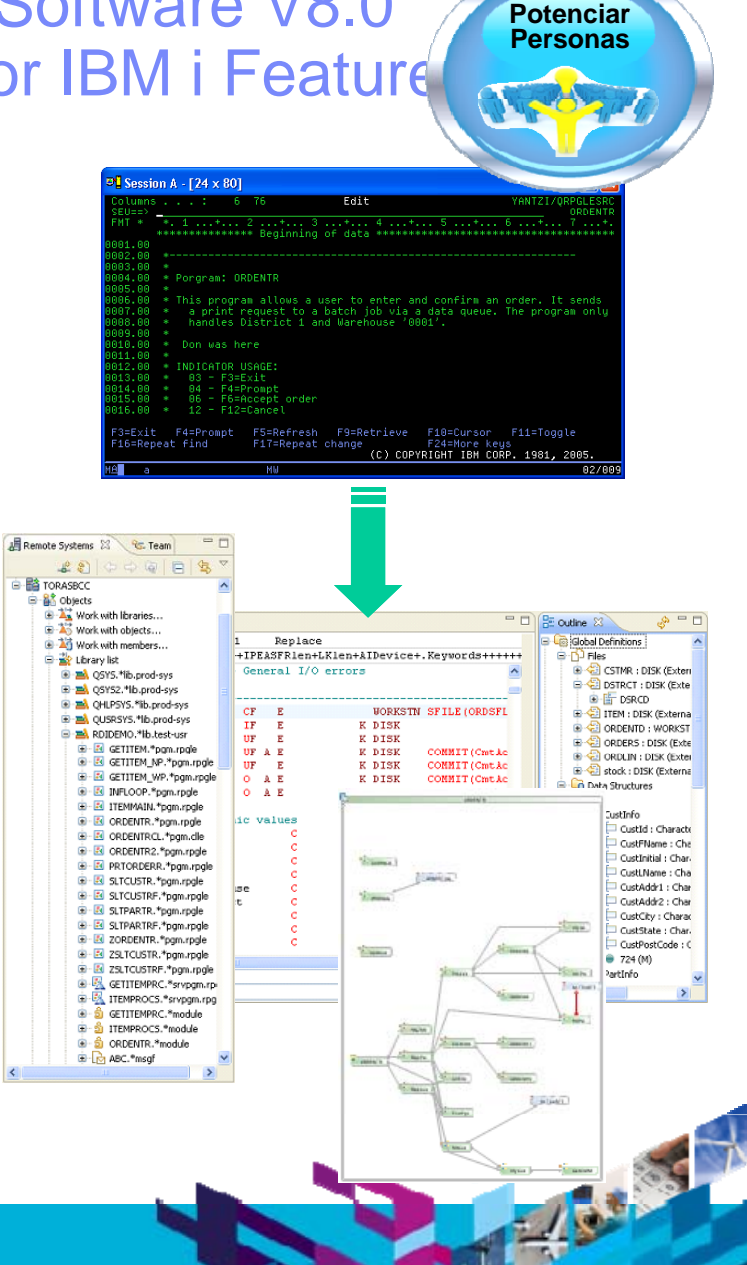

saytel

## **Innovate 2010** The Rational Software Conference

# saytel **IBM**

# IBM Rational Application Developer Standard Edition for Potenciar Personas<br>WebSphere Software V8.0

- $\blacksquare$ Completo conjunto de herramientas integradas en Eclipse para el desarrollo de aplicaciones usando:
	- ▶ Java, Java EE
	- ▶ Portal,
	- ▶ Arquitectura orientada a servicios (SOA)
	- Web 2.0
- $\mathcal{L}_{\mathcal{A}}$  Rational Application Developer Standard Edition incluye funcionalidades que simplifican el desarrollo e incrementan la productividad del programador
	- **▶ Asistentes**
	- Þ Diseñadores visuales
	- Þ Editores de fuente avanzados
	- ▶ Entornos de prueba de WebSphere Application Server

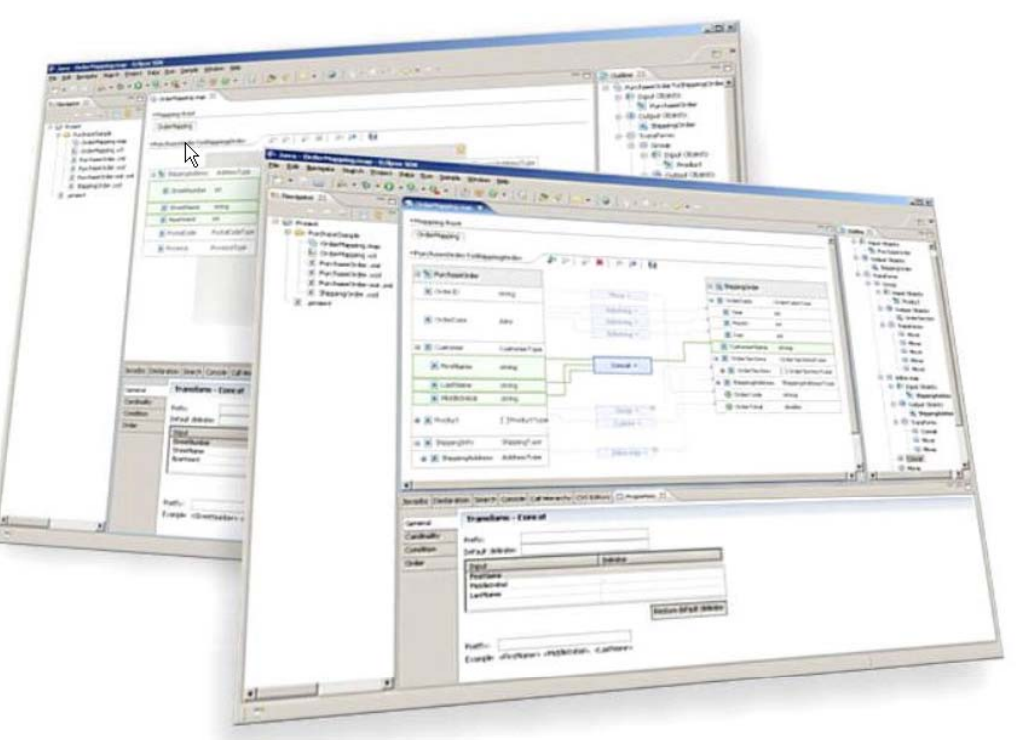

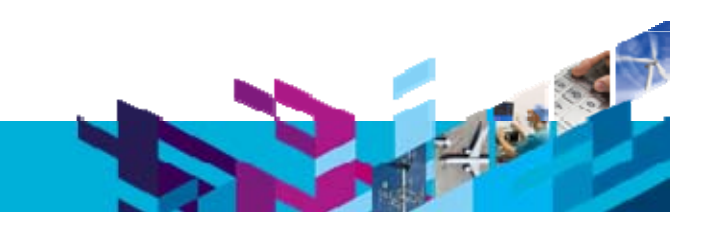

## sayt el

## IBM Rational Business Develo per - EGL **Potenciar Personas**

Date<br>Time<br>Tech<br>Action

Comp

- $\overline{\phantom{a}}$ Simplifica el desarrollo el desarrollo d aplicaciones y servicios Web 2.0 basados en JavaScript con EGL
- Ampliar la lógica de negocio existente en Power
- $\mathcal{L}_{\mathcal{A}}$ • Flexibilidad en los conocimientos y flexibilidad y alta productividad para construir todo tipo de aplicaciones empresariales
- $\mathbb{R}^n$  Portabilidad independiente de la plataforma

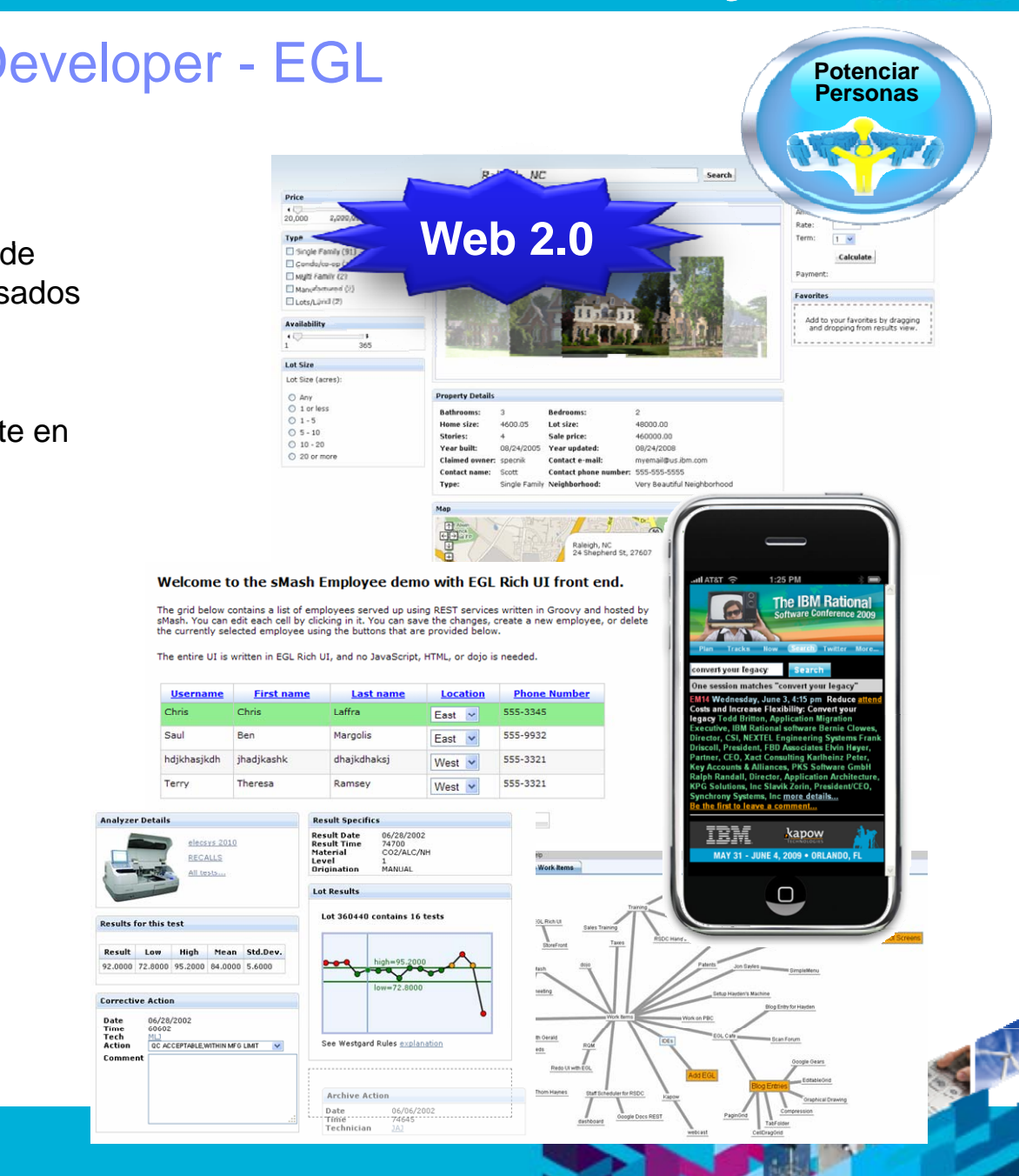

## Acelerando el desarrollo de aplicaciones RPG/COBOL, Servicios **Potenciar**  Web y SOA para IBM i

## IBM Rational Developer for i for SOA Construction V7.6

**+**

### **Rational Developer for Power**

- 
- **Editar, Compilar,** Depurar
- **Nuevo Diseñador** de Pantallas 5250
- **Nuevo Diagrama** de Aplicación
- Menor tamaño(512mb de memoria mínimo)

**RDi SOA**

- Desarrollo tradicional RPG, COBOL RPG, COBOL, CL BREE RPG, COBOL, CL BREE RPG, COBOL BREE RPG, COBOL
	- Creación de Servicios Web a partir de **programas IBM i** Web 2.0
		- Consumo de Servicios Web usando EGL
		- n Creación de aplicaciones modernas Web 2 0\_\_\_\_\_\_\_\_ aprovechando RPG/COBOL con EGL

## **Rational Business Developer (RBD)**

- Generation Language
- Java sin JavaEE
- 

**+**

- **Servicios Web**
- Interfaz de usuario y lenguajes modernos
- Generación JavaScript Generación JavaScript<br>& soporte de API

**Lenguajes Modernos se funden con Sistemas de Core de Negocio y Lenguajes Tradicionales**

## **Nota: RDi SOA puede usarse con el toolkit de HATS**

Let's build  $\alpha$  smarter planet.

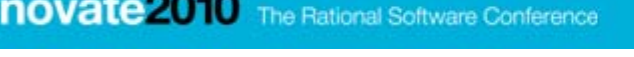

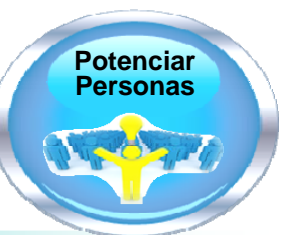

## sayt el

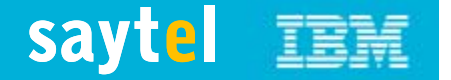

-1235

## Comparación de Herramientas de Desarrollo para IBM i

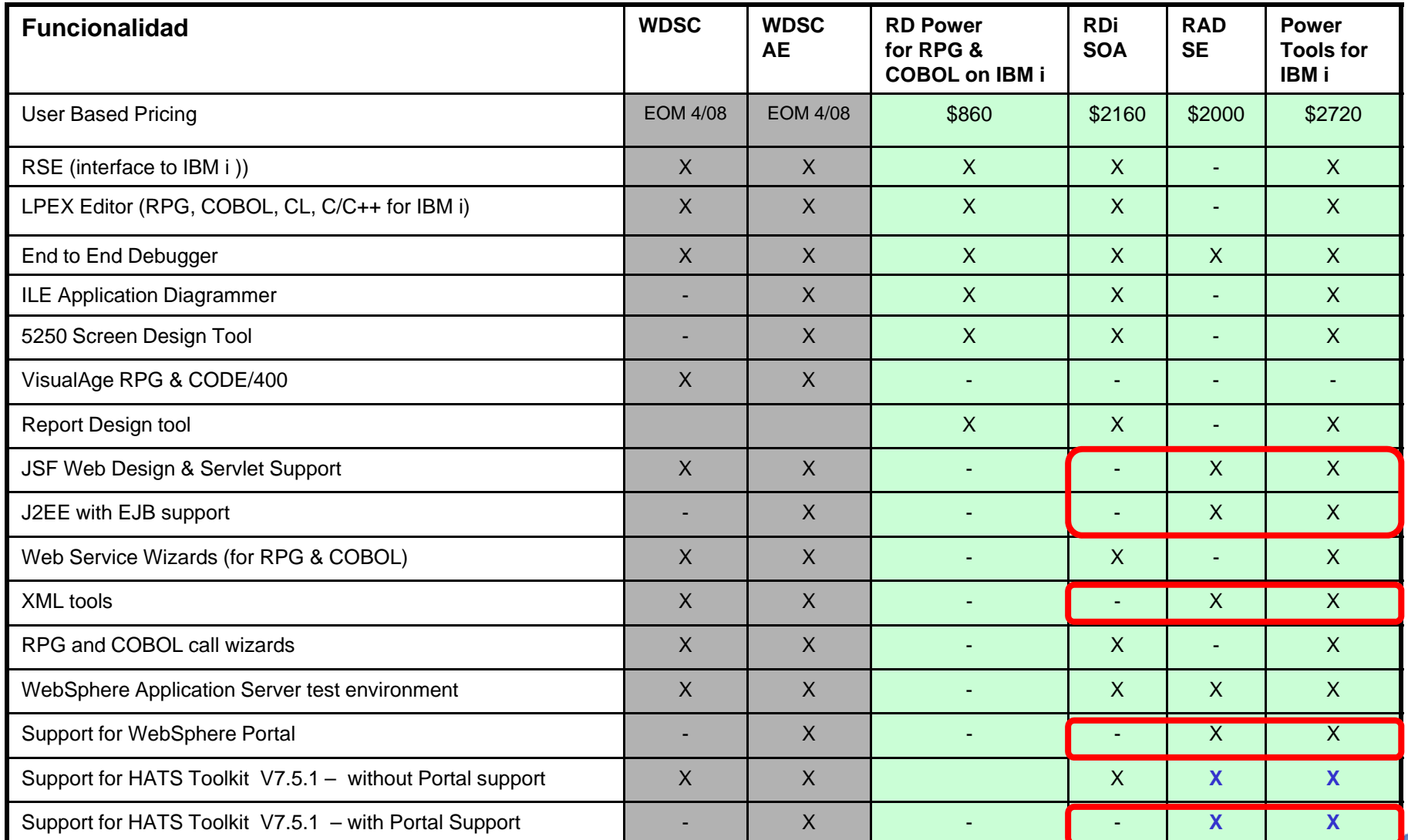

Note: HATS Toolkit V7.5.1 can not install with RAD SE V8.0 or Power Tools for IBM i V8.0

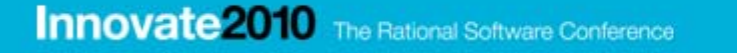

## saytel **IBM**

AI

edhos

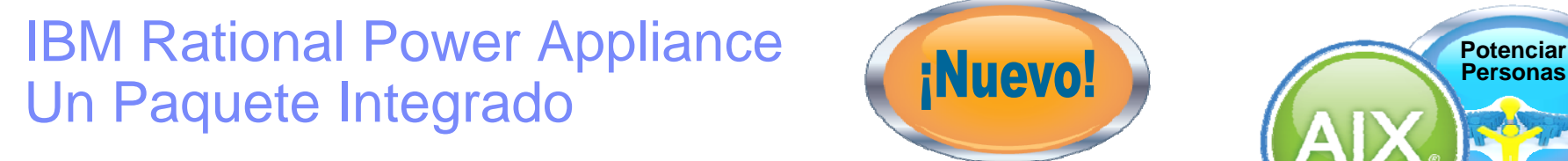

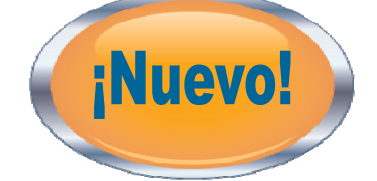

**Rational Developer for Power V7.6 COBOL para AIX oC/C++ para AIX**

**Rational Team Concert for Power V2.0AIX Feature** 

**Compilador Rational COBOL para AIX Compilador Rational XL C/C++ para AIX** 

**Power 710 2U Server 1 socket** (4 **cores)** 

**4x 146GB 15k HDDs**

**desarrolladores**

**Power 730 2U Server 1 k t (8 ) 1 socket (8 cores)128GB RAMPower 750 4U Server <sup>2</sup> <sup>k</sup> <sup>t</sup> (16 ) <sup>O</sup> <sup>O</sup> 1 socket (4 cores)64GB RAM2 socket (16 cores) 256GB RAM**

**4x 300GB 10k HDDs Express – 5 Standard - 20 Enterprise - 40 p desarrolladores desarrolladores**

**6x 300GB 10k HDDs**

Let's build  $\alpha$  smarter planet.

**IBM Rational Power Appliance** 

**IBM Rational Developer for Power** 

**IBM Rational Team Concert for Power** 

> **IBM Rational Compiler for AIX**

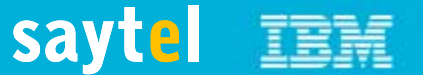

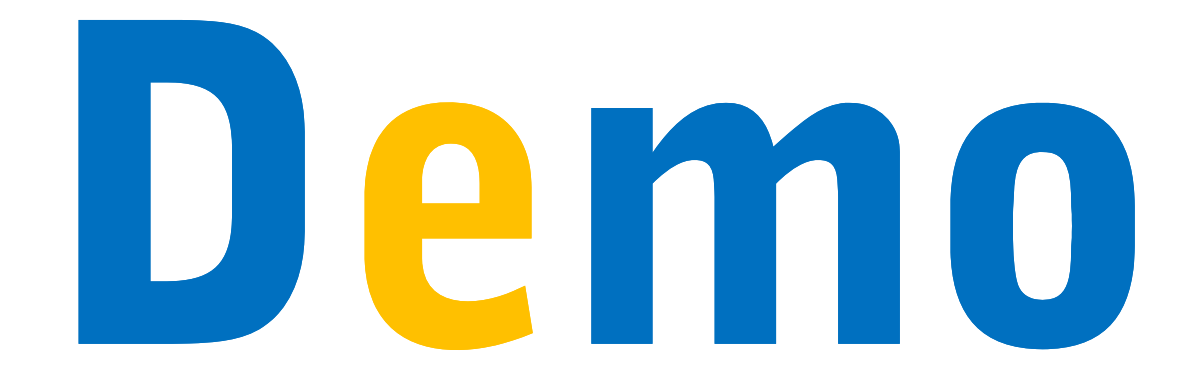

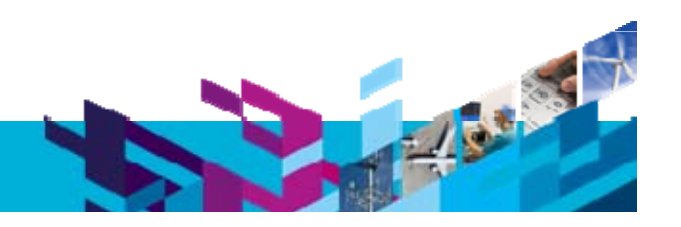

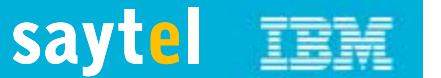

## Demo

- **Explorador de Sistemas Remotos**
- $\mathcal{L}_{\mathcal{A}}$ Edición
- Verificación Y Compilación
- $\mathcal{L}_{\mathcal{A}}$ Depuración
- $\mathcal{L}_{\mathcal{A}}$ Diseñador de Pantallas
- $\mathcal{L}_{\mathcal{A}}$ Diagrama de Aplicaciones
- **Trabajando Fuera de Línea**
- $\mathcal{L}$ Diseñador de Informes

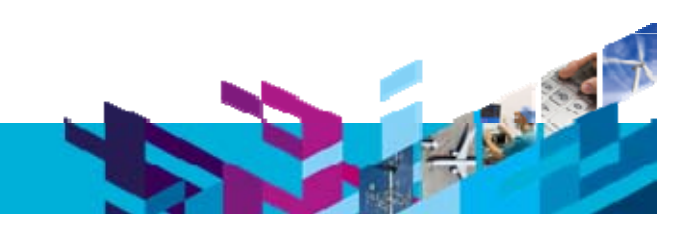

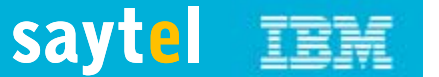

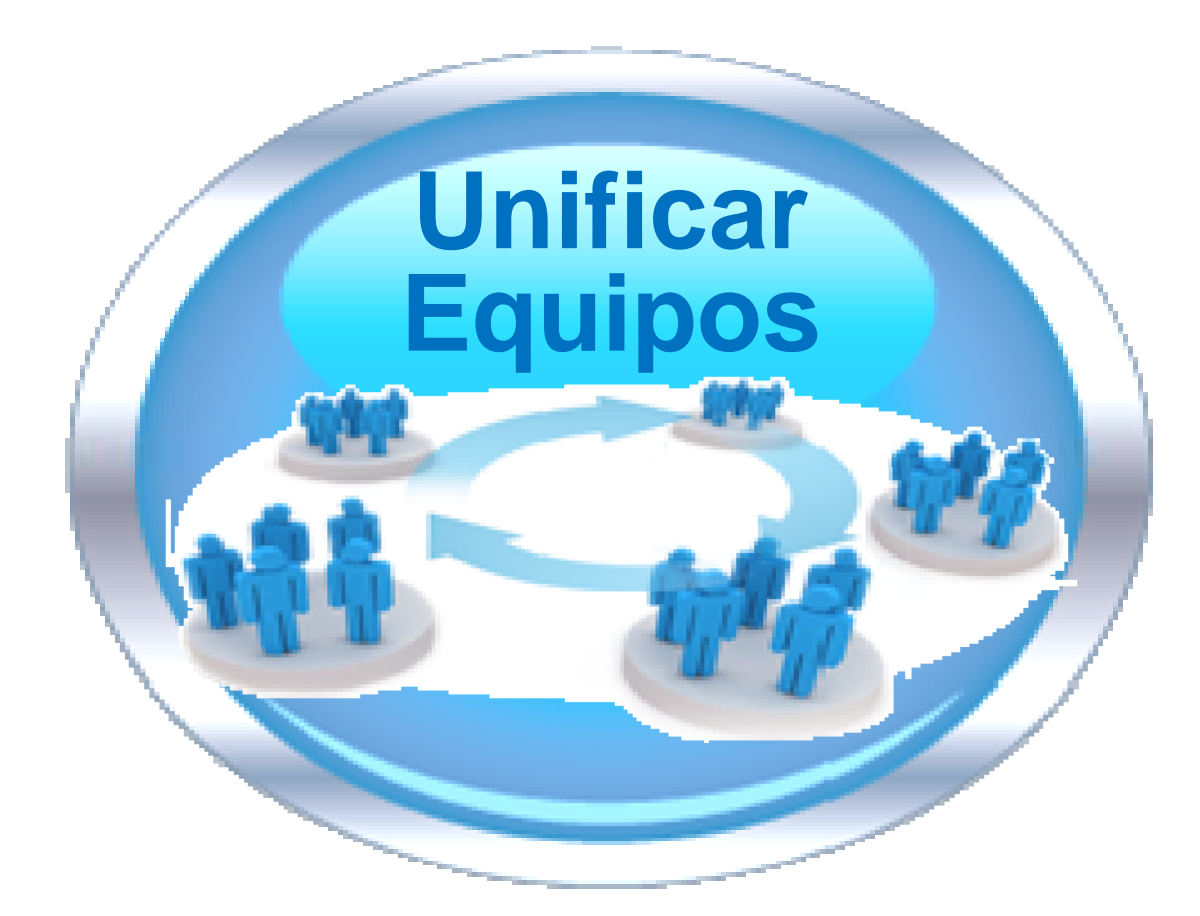

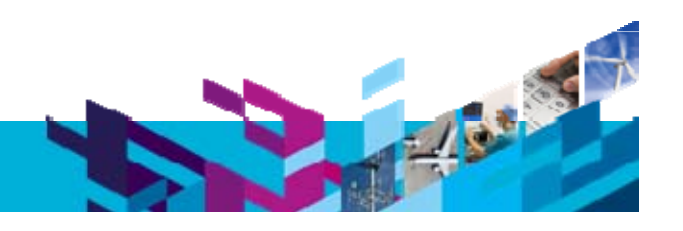

Las empresas quieren…<br>
Conseguir una colaboración y gestión ágil, multi-plataforma y deslocaliza *a la vez que se reducen los costes de la infraestructura de equipo*

## $PL/I$ J2EE .NET COROL

## Pero…

*Hay "islas" de desarrollo, cada una con herramientas, procesos e infraestructura de eq p ,y p p uipo diferentes, y no sin soporte de colaboración en tiempo real o de una visión integrada y completa.*

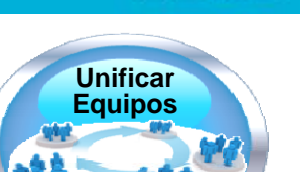

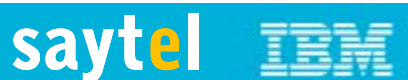

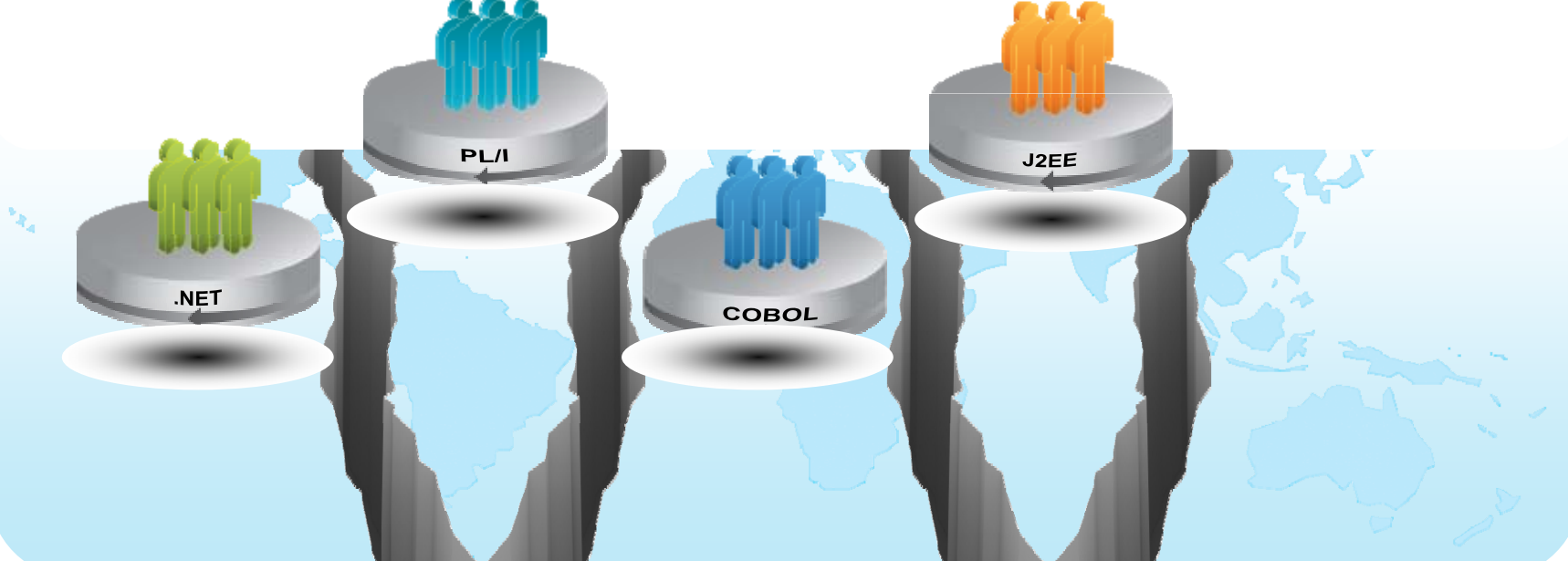

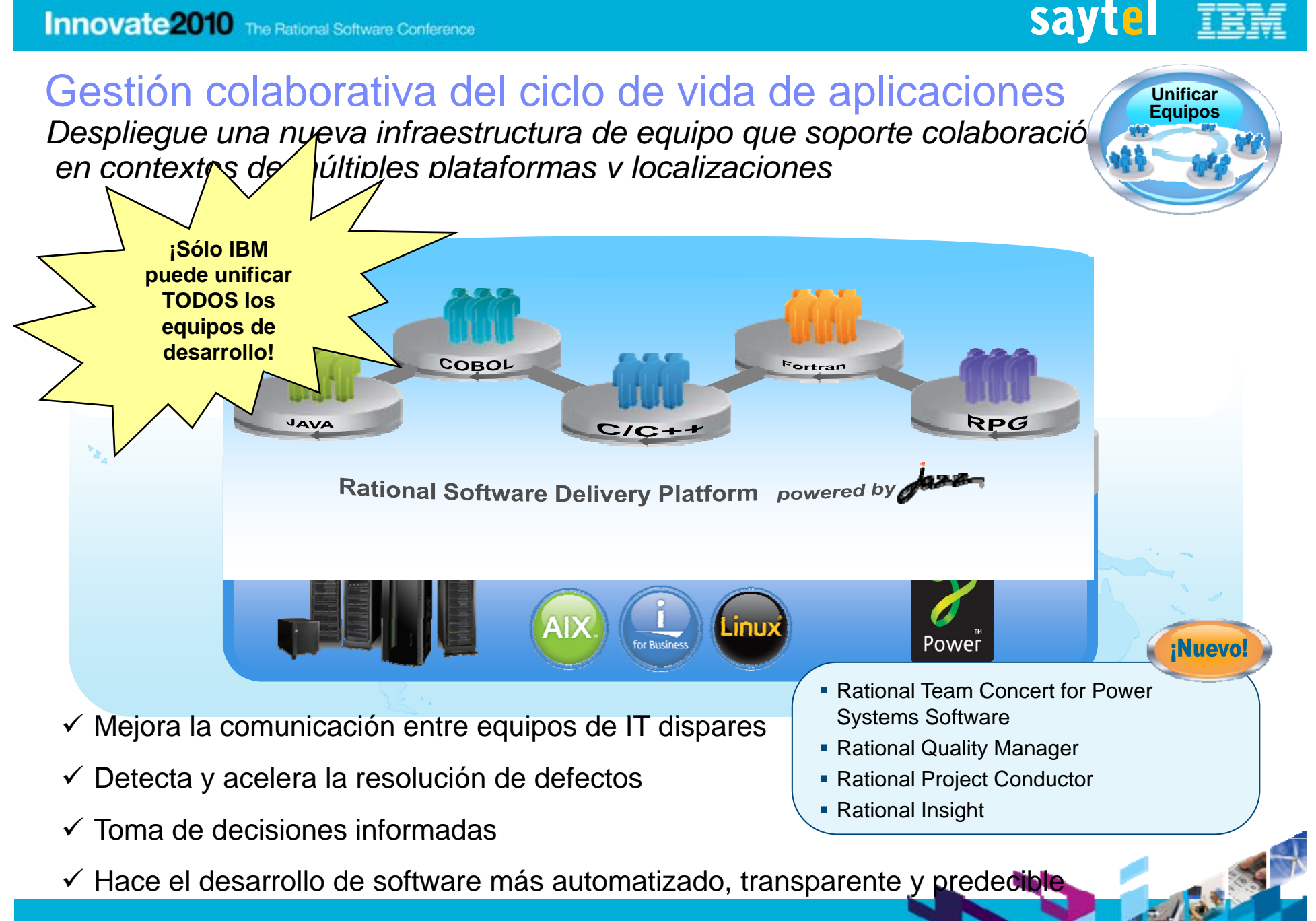

## **Innovate 2010** The Rational Software Conference

## П **Integra control de fuente, elementos de** trabajo, informes y capacidades de construcción que "piensan y trabajan al unísono"

Rational Team Concert for Power S

- **Permite colaboración "en tiempo real, en** contexto" para equipos de proyecto
	- El desarrollo de software se hace más automatizado, transparente y predecible
- **Proporciona información en tiempo real** sobre la salud del proyecto usando recogida de datos automatizada y cuadros de mando
- $\mathcal{L}_{\mathcal{A}}$ • Soporta procesos preconfigurados y

*We estimate between 20-30% improvements in team productivity*<br>and quality across the development process. RTC for IBM i and Power *solutions truly hits the mark of the most demanding business and IT department."* 

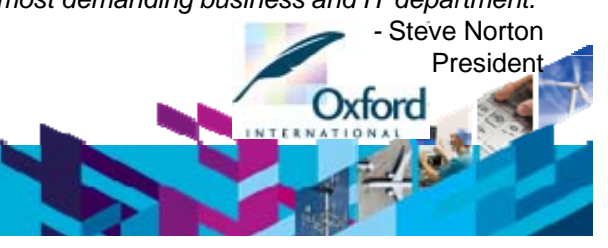

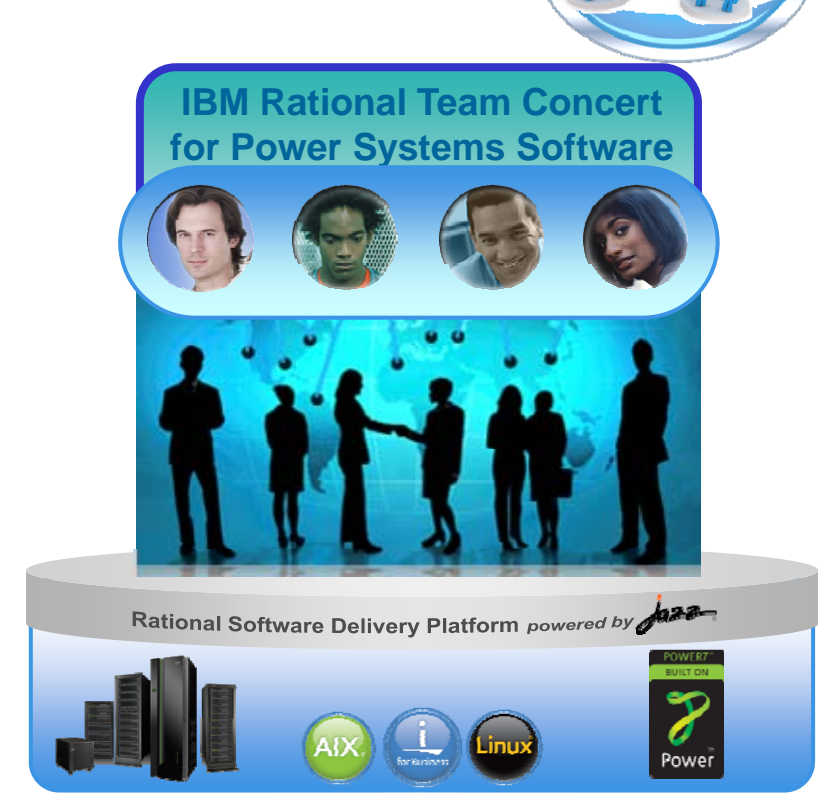

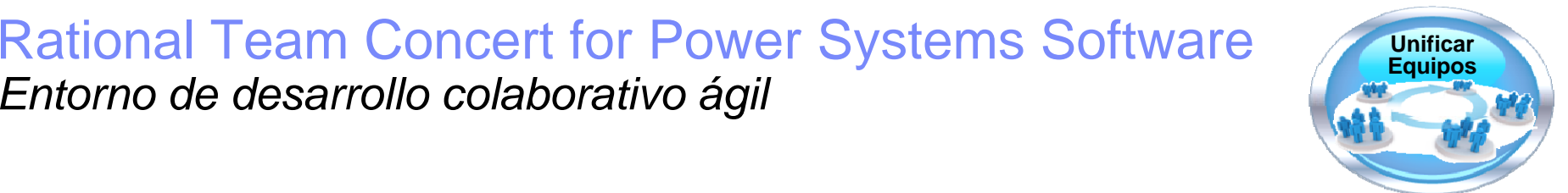

## sayt el

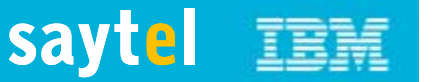

## Valor de Negocio Rational Team Concert for Power Systems Software

#### $\mathcal{L}$ **Colaboración en Equipo**

- ▶ Conecta equipos de desarrollo dispersos
- ▶ Agrupa a todos los integrantes del equipo
	- a, Analistas de negocio, directores de IT, gestores de proyecto, gestores de equipo, desarrolladores y testers

#### Г **Gobernabilidad**

- ▶ Implementa un único proceso para todos los equipos
- ▶ Ayuda a los equipos a adoptar desarrollo Agile
- Þ Seguimiento de tareas de desarrollo
- Þ Control de fuentes

#### Г **Transparencia e Información**

- Þ Estado de proyecto automatizado
- Þ Trazabilidad de artefactos
- Þ Cuadros de mando para equipo, rol y personalizado

#### Г **C lid ió b j d d t Consolidación y bajada de costes**

- Þ Solución única para múltiples plataformas y leguajes (Java, IBM i, AIX, PHP, .NET)
	- Único servidor, base de datos, administración
- Þ Única herramienta que aprender para todos  $\rightarrow$  bajan los costes de formación

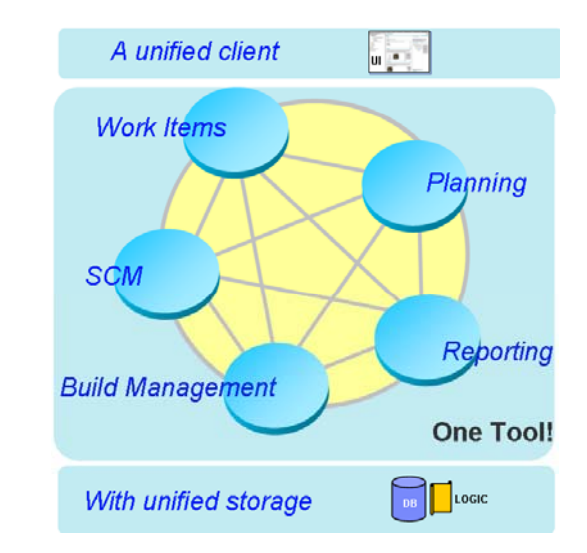

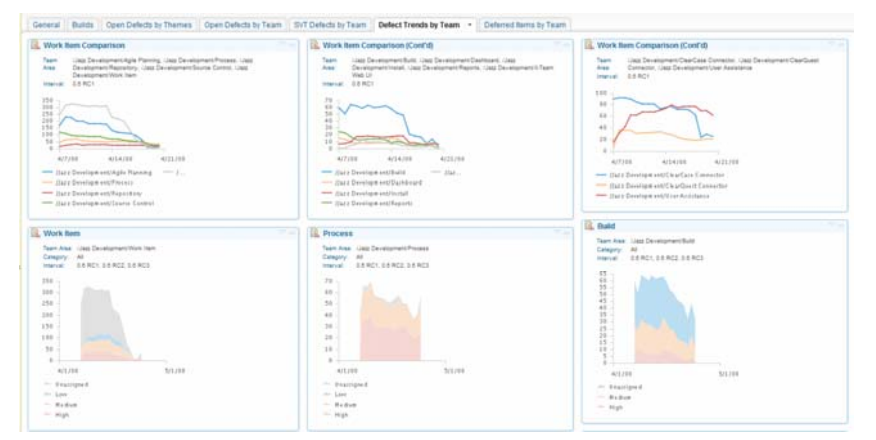

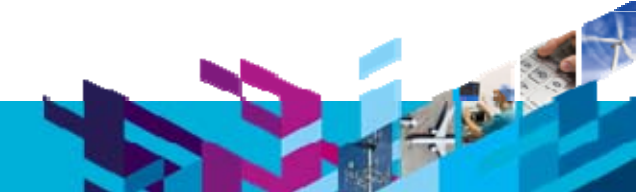

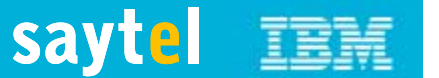

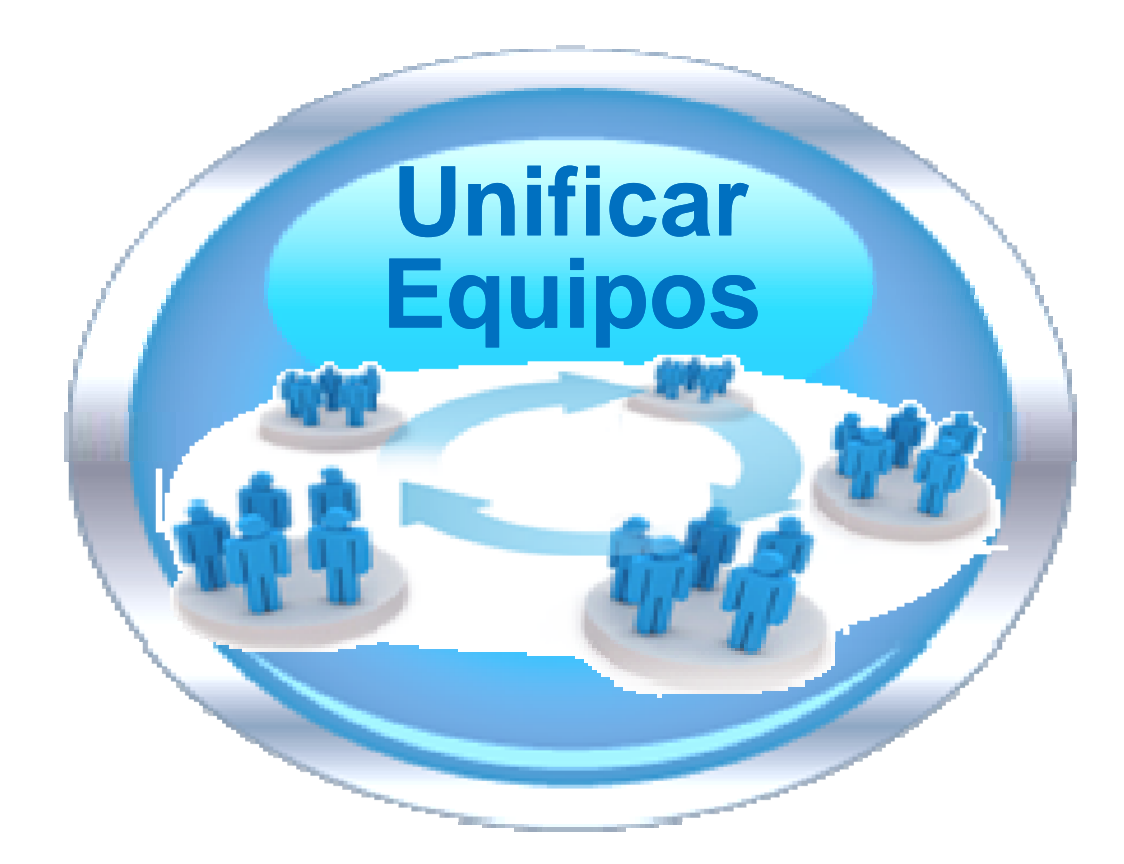

![](_page_27_Picture_3.jpeg)

## Las Empresas quieren…

Proporcionar un interfaz de usuario más atractivo, más intuitivo para mejorar la productividad del empleado e incrementar la satisfacción de los clientes

## Pero…

*El coste de reemplazar o reescribir estas aplicaciones es prohibitivo y puede que no*  se disponga del conocimiento en tecnologías Web y de Interfaz de Usuario.

Let's build  $\alpha$  smarter planet.

![](_page_28_Picture_6.jpeg)

![](_page_28_Picture_7.jpeg)

## saytel **TEM**

## Desarrollar interfaz de usuario moderno e innovado r

*Desarrolle el Interfaz de Usuario ideal para su aplicación*

![](_page_29_Figure_3.jpeg)

- $\checkmark$  Mayor satisfacción de los clientes  $\vert$  Services for 5250 V7.5.1
- $\checkmark$  Menores costes de formación de los empleados
- $\checkmark$  Experiencia de usuario mejorada y capacidad de mashup

\*RDi for SOA Construction for IBM i Web environments

sayt el

**Revitalizar Aplicaciones**

## **Innovate 2010** The Rational Software Conference

## Fácil y rápidamente transforma aplicaciones de pantalla verde en Servicios Web, Web, Móvil, Portal e interfaz de cliente rico.

- $\blacksquare$  Bajo coste y bajo riesgo: No se necesita reescribir las aplicaciones existentes y se basa en tecnologías y plataformas abiertas probadas.
- Aumente la productividad y reduzca los costes de formación y errores de entrada de datos con mejoras en el flujo de trabajo y navegación.
- **Integre datos y procesos de negocio host con** otras aplicaciones Web, Portal, Móvil, y cliente rico.
- ¿Que novedades hay en la V7.5.1?
	- Soporte de dispositivos móviles Apple iPhone y iPod Touch
	- ▶ Soporte de Cliente Rico extendido a Lotus Notes
	- Desconexión y refresco automatizado basado en Ajax
	- ▶ Definición de Servicios Web simplificada y configurable

Rational Host Access Transformation Services for 5250 **Revitalizar**<br>Consigue un rápido ROI con poco riesgo

**Mejorado** 

![](_page_30_Figure_11.jpeg)

sayt el

Veb Service Interfa

*"Ultimately, we expect the Rational HATS solution to cut training costs and broaden the user-base of one of our most important applications – boosting productivity and enhancing customer service,"*

![](_page_30_Picture_13.jpeg)

![](_page_31_Picture_1.jpeg)

![](_page_31_Figure_2.jpeg)

## Soluciones IBM Rational para Sistemas Powe r

## **Compiladores IBM Rational**

Los nuevos **compiladores** explotan los Sistemas Power incluyendo la última arquitectura POWER7 y la tecnología multi-core, mejorando el<br>rendimiento, productividad y portabilidad

## **IBM Rational Developer for Power Systems Software**

Entorno de desarrollo común que proporciona **herramientas de desarrollo**  para sistemas operativos Power y lenguajes de programación.

## **IBM Rational Team Concert for Power Systems Software**

Infraestructura de servidor común que permite la **coordinación colaborativa** de equipos de desarrollo multi-plataforma.

## **IBM** Rational Power Appliance for AIX

Solución total que incluye hardware, sistema operativo AIX y herramientas y compiladores Rational para desarrollo C/C++ o COBOL **Appliance for AIX<br>And discussion more incluye hardware, sistema operativo AIX y<br>Ann more: www.ibm.com/software/rational/announce/power/<br>Learn more: www.ibm.com/software/rational/announce/power/** 

![](_page_32_Picture_11.jpeg)

![](_page_32_Picture_12.jpeg)

ower Applianc

![](_page_32_Picture_13.jpeg)

ar Frees

![](_page_32_Picture_14.jpeg)

733 3

## Para saber más visite: ibm.com/software/rational/announce/power/

![](_page_33_Picture_3.jpeg)

![](_page_34_Picture_1.jpeg)

## Rational Developer for Power: Para saber más

## **Formación Presencial**

- $\blacktriangleright$  2 días
	- COBOL o RPG
- saytel en las oficinas del cliente **Saytel Barnet Constantino**
- - $\mathbb{R}^n$ 01: Mantenimiento de aplicaciones IBM i
	- $\mathcal{L}_{\mathcal{A}}$ 02: Editar aplicaciones RPG/COBOL
	- $\mathcal{L}_{\mathcal{A}}$ 03: Verificación y compilación RPG/COBOL
	- П **04: Depuración de programas**
	- 05: Diseñador de Pantallas
	- $\overline{\phantom{a}}$ 06: Diagrama de Aplicación
	- $\mathcal{C}$ 07: Modificación del Explorador de Sistemas Remotos
	- $\mathcal{C}$ 08: Trabajando con proyectos fuera de línea
	- $\mathcal{L}_{\mathcal{A}}$ 09: Diseñador de Informes

![](_page_34_Picture_17.jpeg)

![](_page_35_Picture_1.jpeg)

## IBM Enterprise Modernization Sandbox

*Optimización del valor de sus activos, conocimientos e inversión en infraestructura*

- $\checkmark$  Aprenda como revitalizar aplicaciones, ayudar <sup>a</sup> los programadores, unificar equipos y explotar la infraestructura apoyándose en su conocimiento y experiencia
- $\checkmark$  $\checkmark$  Nueva oferta de productos en demo para clientes y BPs que necesitan más tiempo para explorar las funcionalidades del producto en un entorno controlado.
- $\checkmark$  Empiece rápidamente con escenarios preparados y materiales de formación sin coste 24x7
- $\checkmark$  Una forma de probar varias soluciones nuevas integradas sin alterar su entorno existente

![](_page_35_Picture_8.jpeg)

http://www.ibm.com/developerworks/downloads/emsandbox/

*Ya que los Sandboxes de System <sup>z</sup> y Power se despliegan en los centros de datos de la propia IBM y están disponibles usando un navegador con mínima instalación (p.e., un plug-in de Citrix) puede ahora probar el valor de las probar propuestas del Software de IBM de primera mano en minutos.*

![](_page_35_Picture_11.jpeg)

![](_page_36_Picture_1.jpeg)

## The IBM Rational Cafésibm.com/rational/cafe

![](_page_36_Figure_3.jpeg)

![](_page_37_Picture_1.jpeg)

# Preguntas

![](_page_37_Picture_3.jpeg)

![](_page_38_Picture_1.jpeg)

# i Gracias!

## **www ibm/software/rational www.ibm/software/rational www.saytel.es**

© Copyright IBM Corporation 2010. All rights reserved. The information contained in these materials is provided for informational purposes only, and is provided AS IS without warranty of any kind,<br>express or implied. IBM s or service names may be trademarks or service marks of others.